# Inkscape

Vectores de a monton

## Tipo de programas para diseño.

## Maquetación Indesign, Scribus

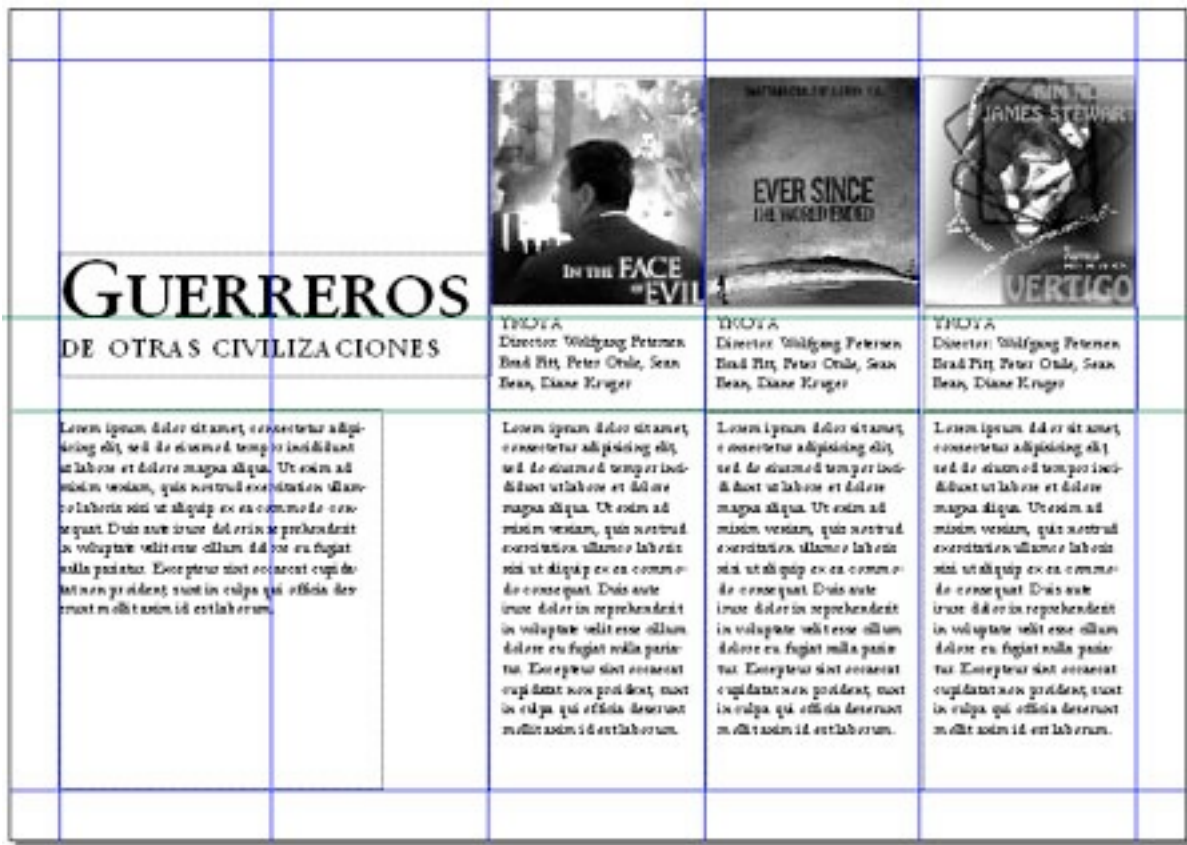

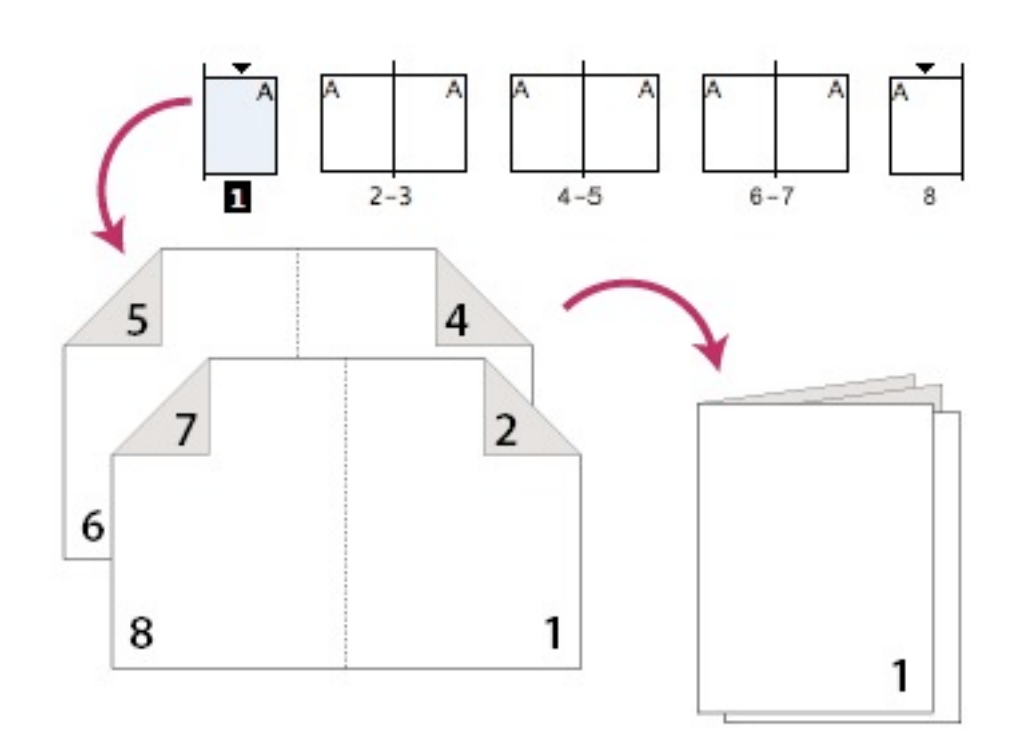

## Mapa de Bits Gimp, Photoshop, Corel Draw

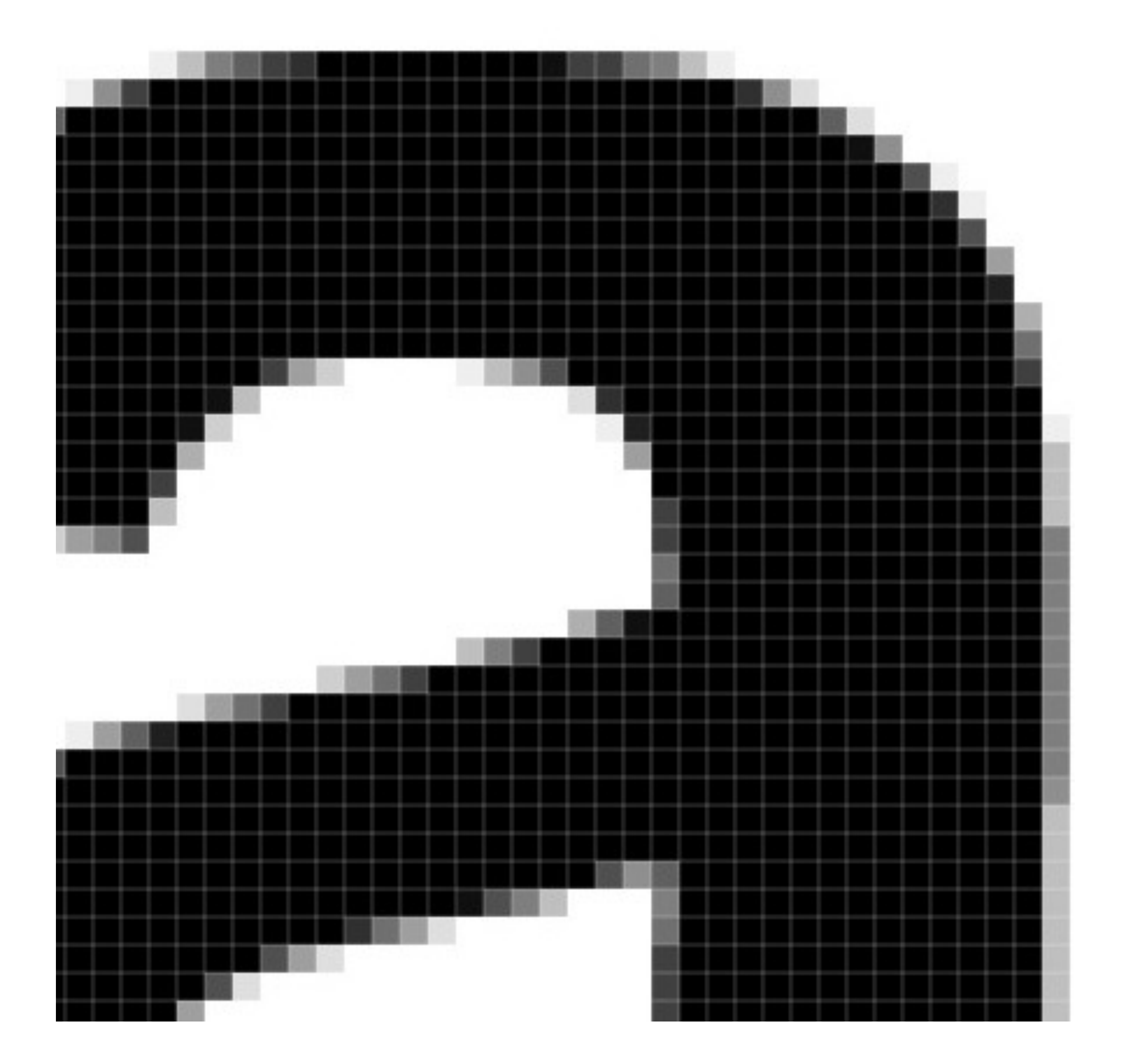

## Video y 3D Blender, Maya, 3dmax Finalcut

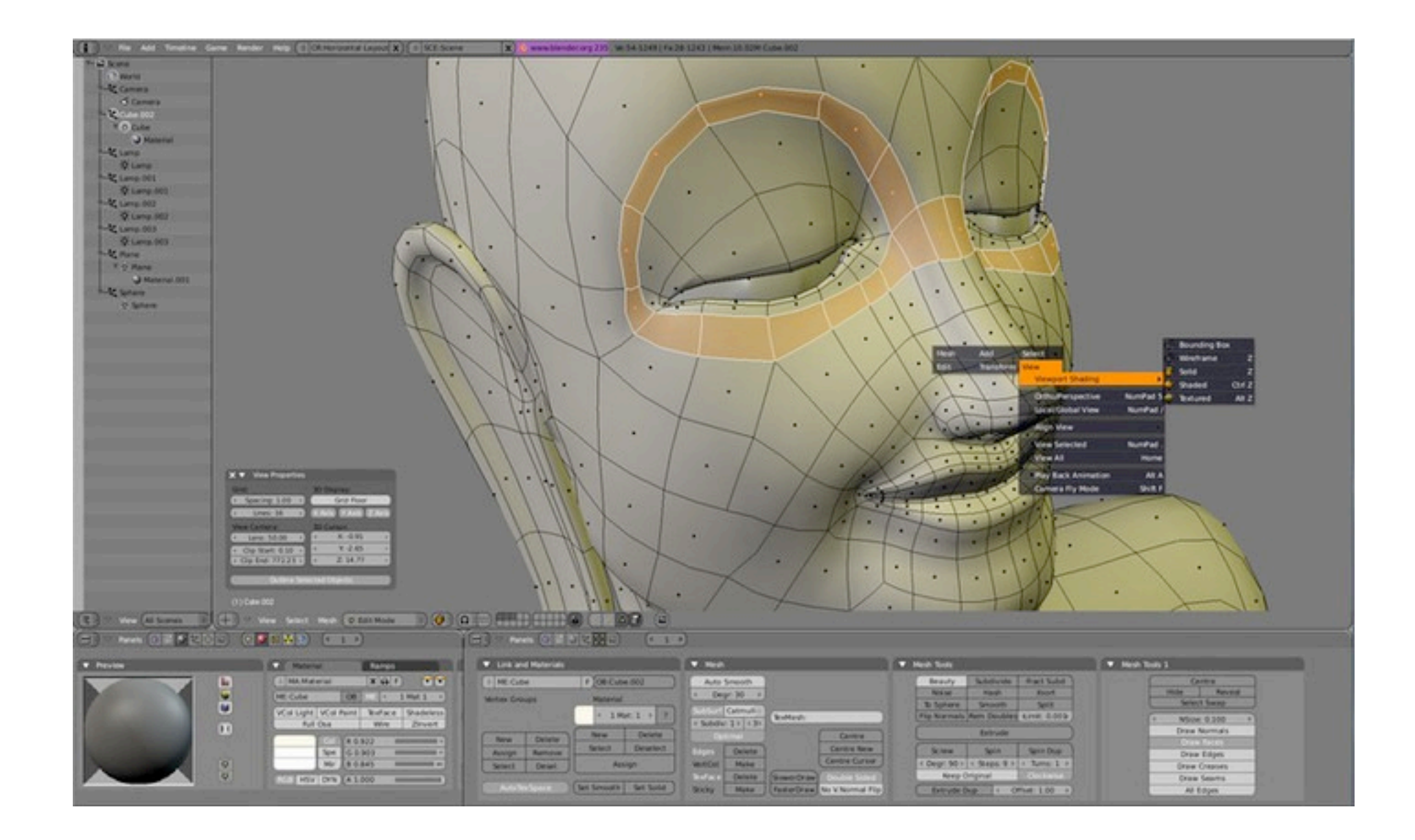

## Vectorial Inkscape, illustrator, Coreldraw

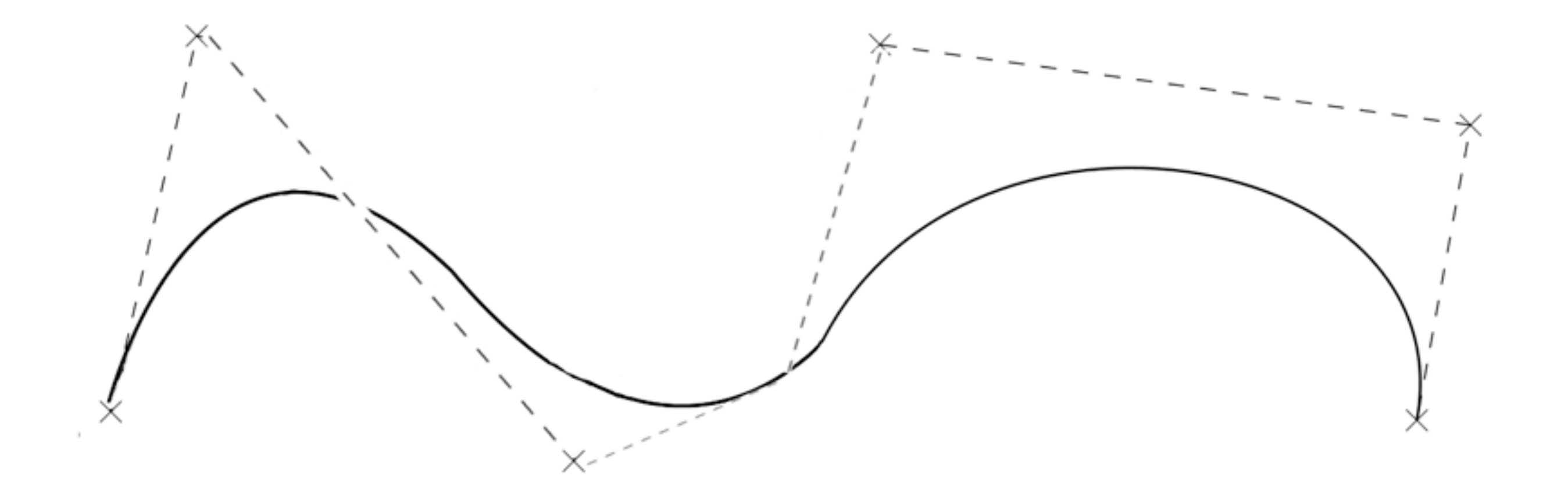

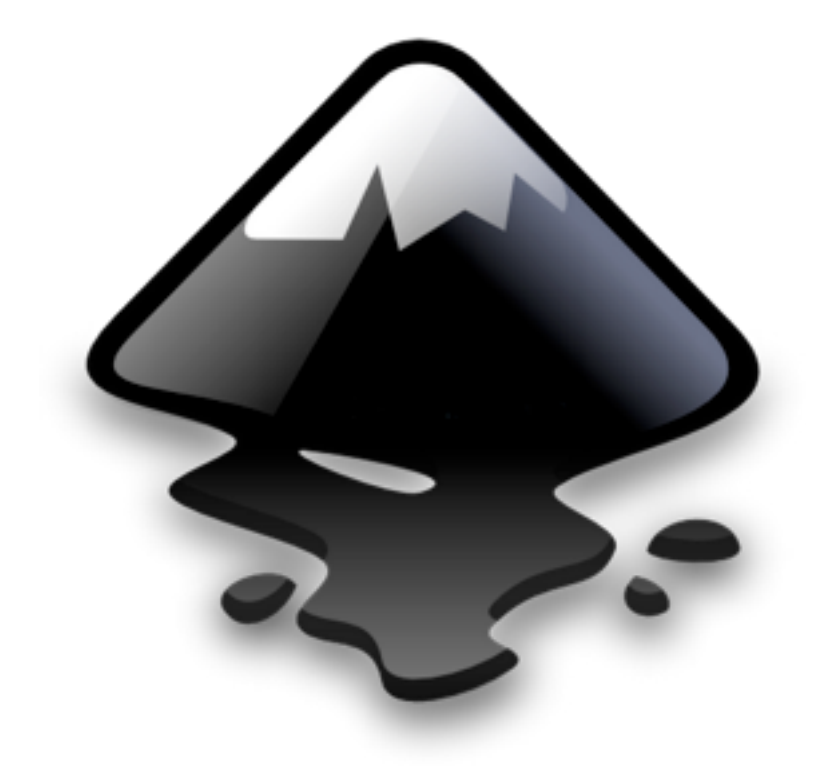

## Inkscape <http://inkscape.org>

## ¿Para qué sirve?

## Ilustración

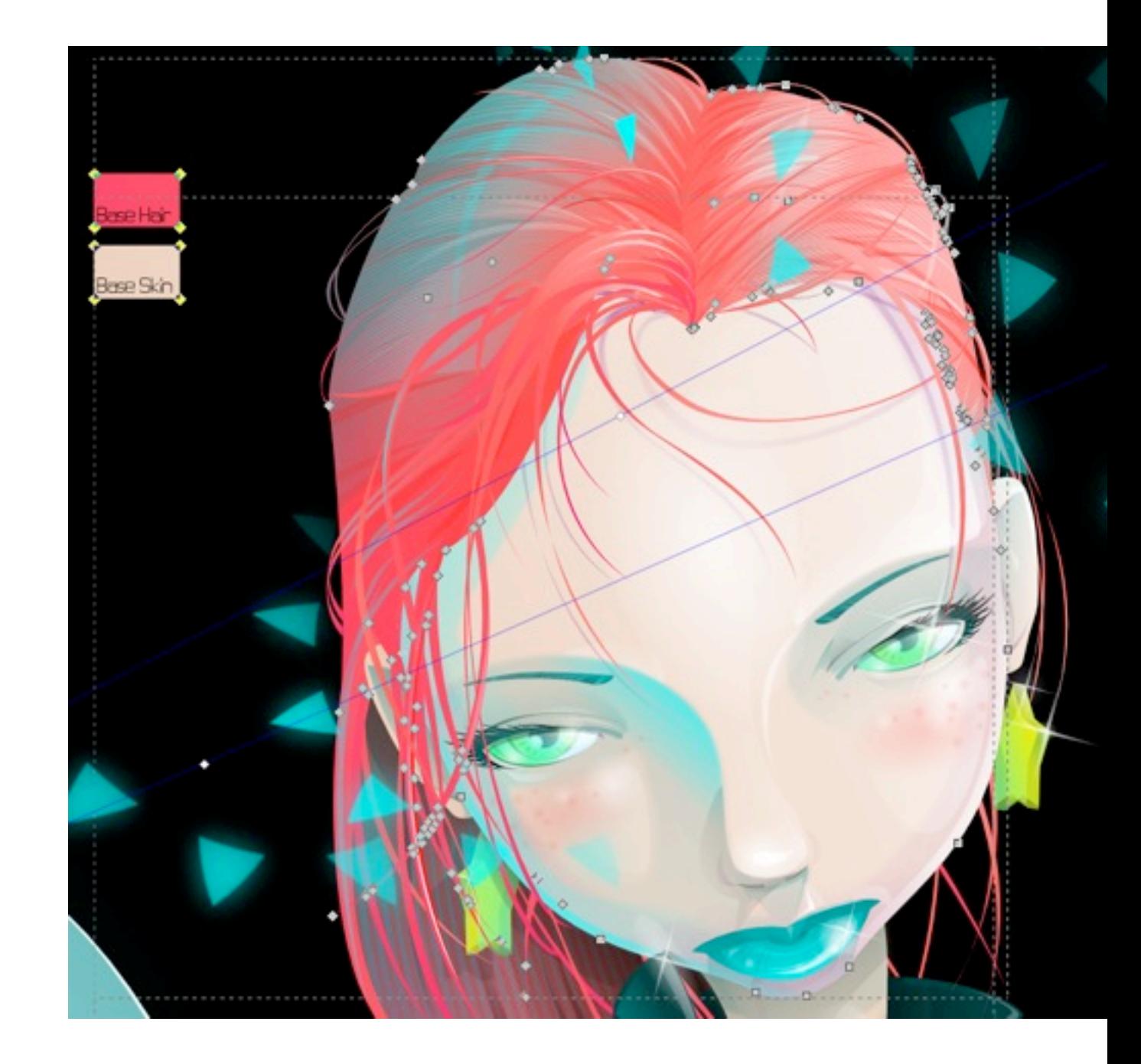

## Logotipos

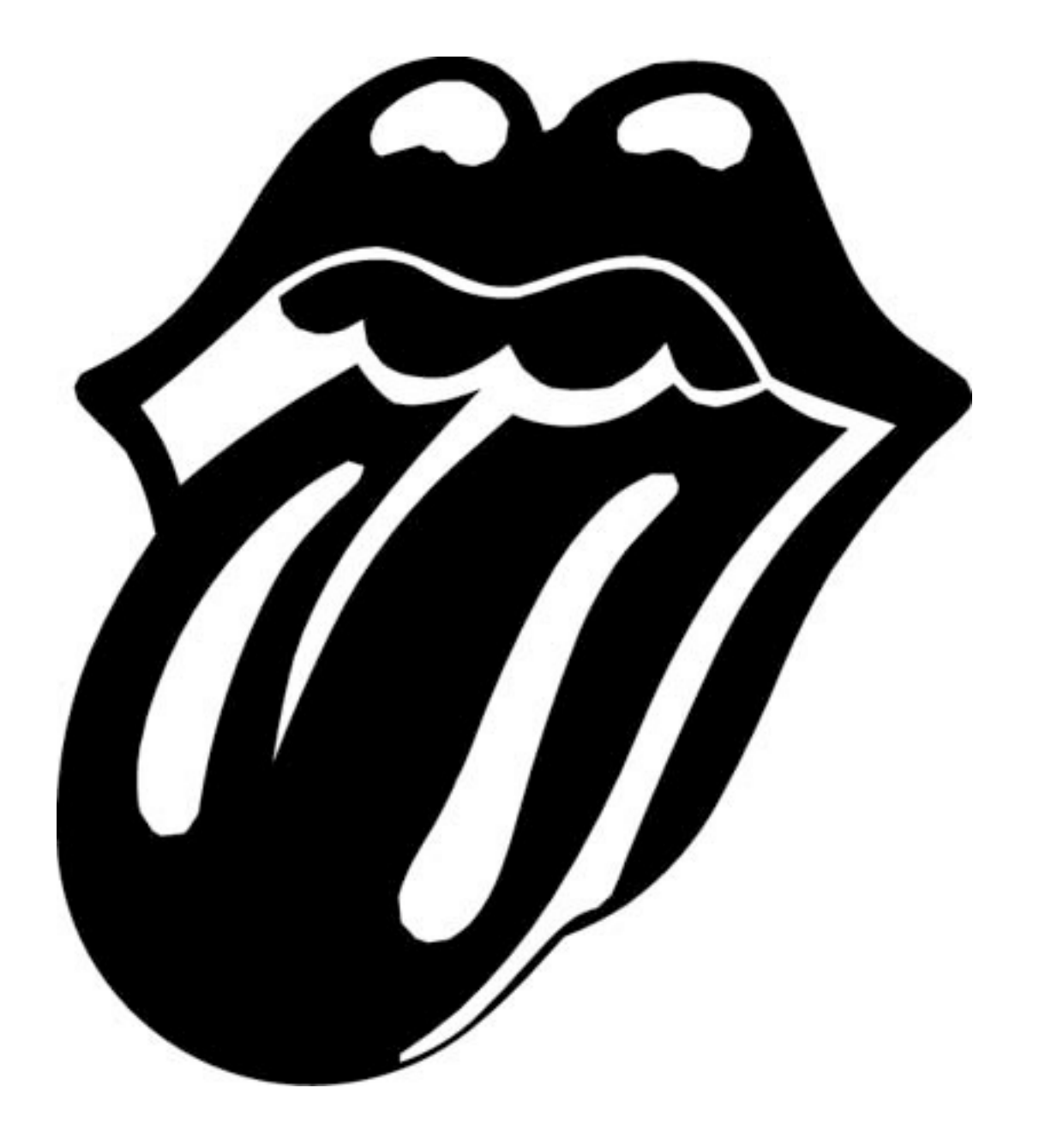

#### Diseño editorial

Tripticos, carteles, tarjetas, flyers

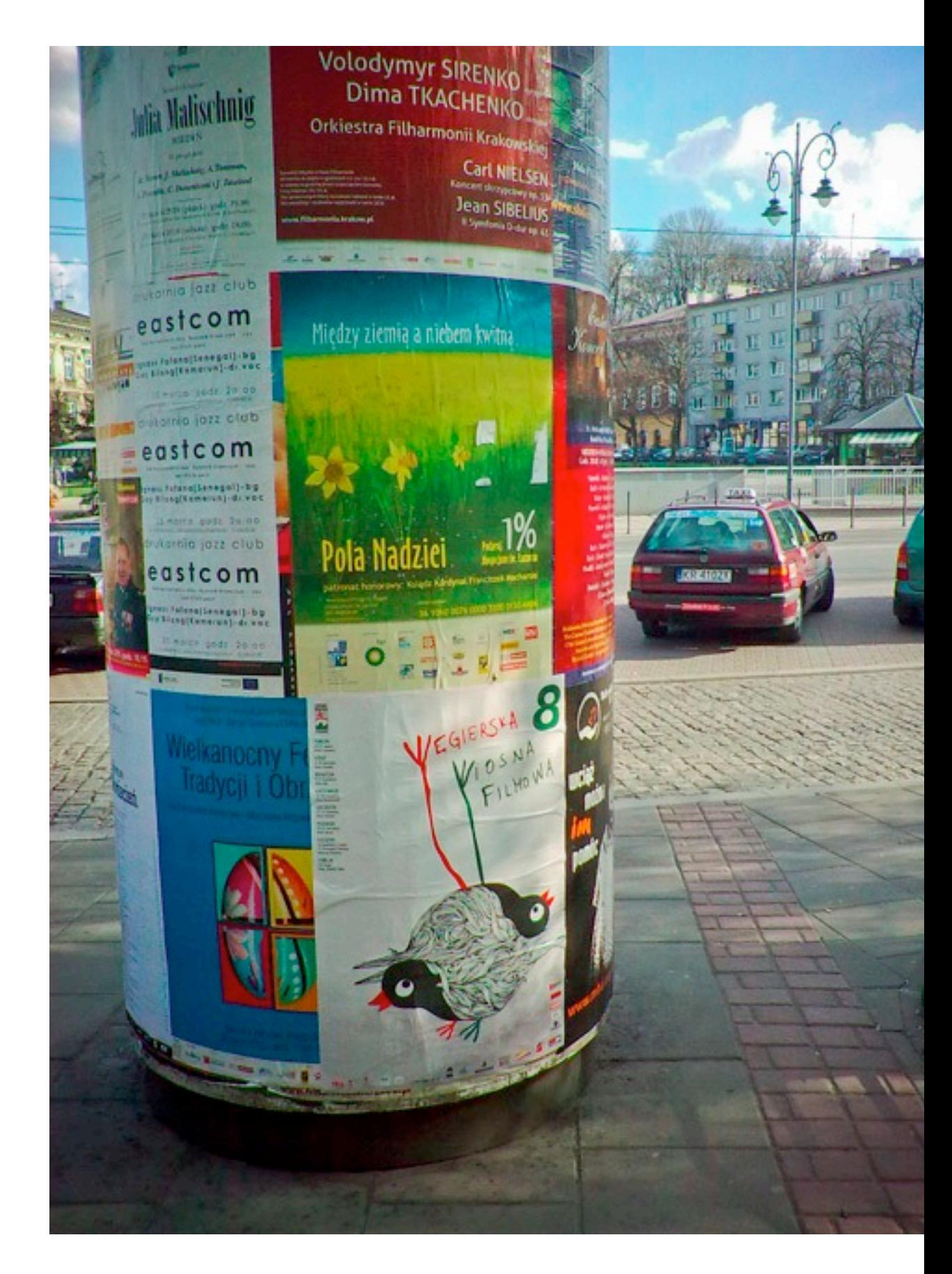

## Dibujo

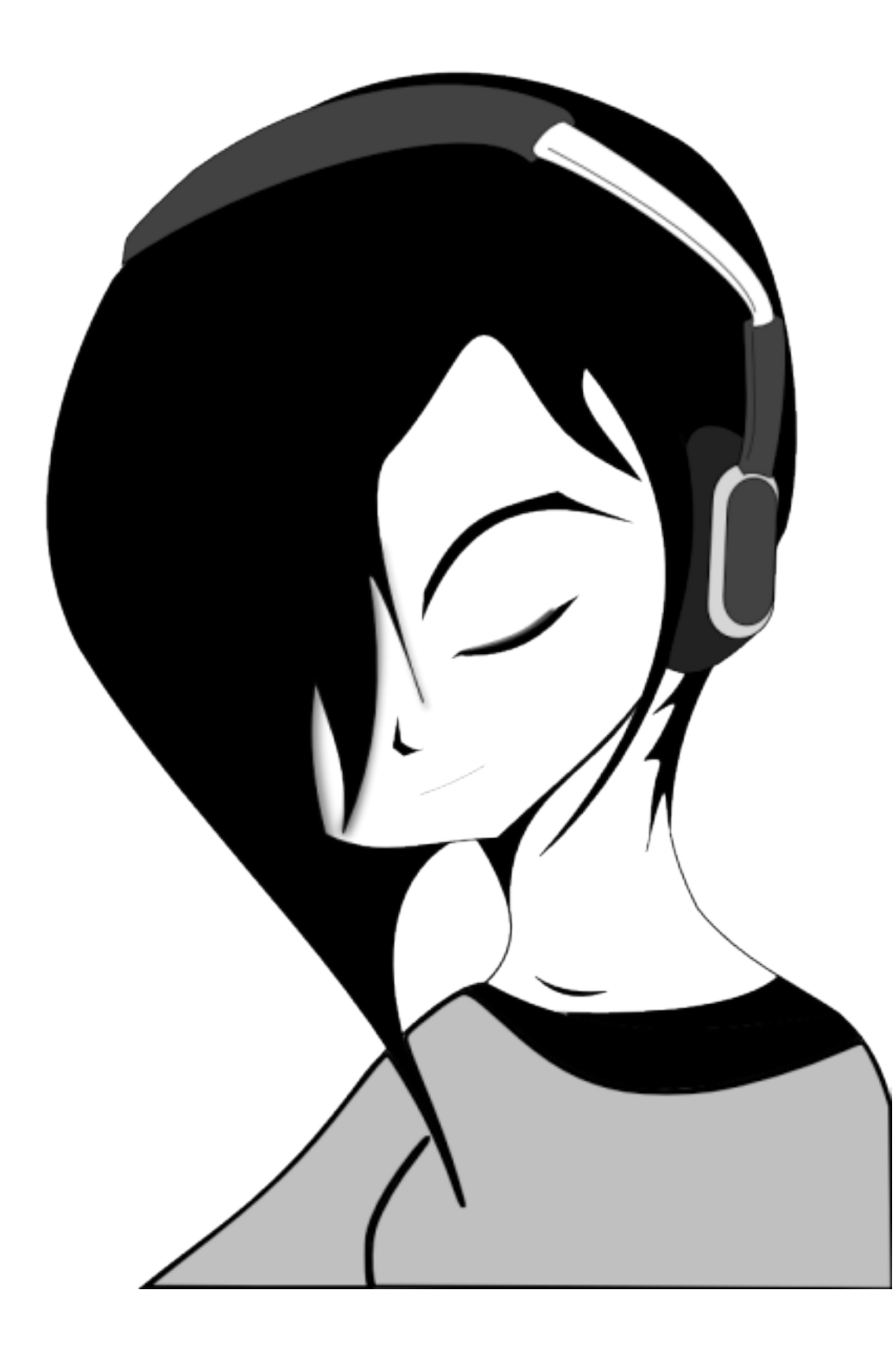

## Sitios web

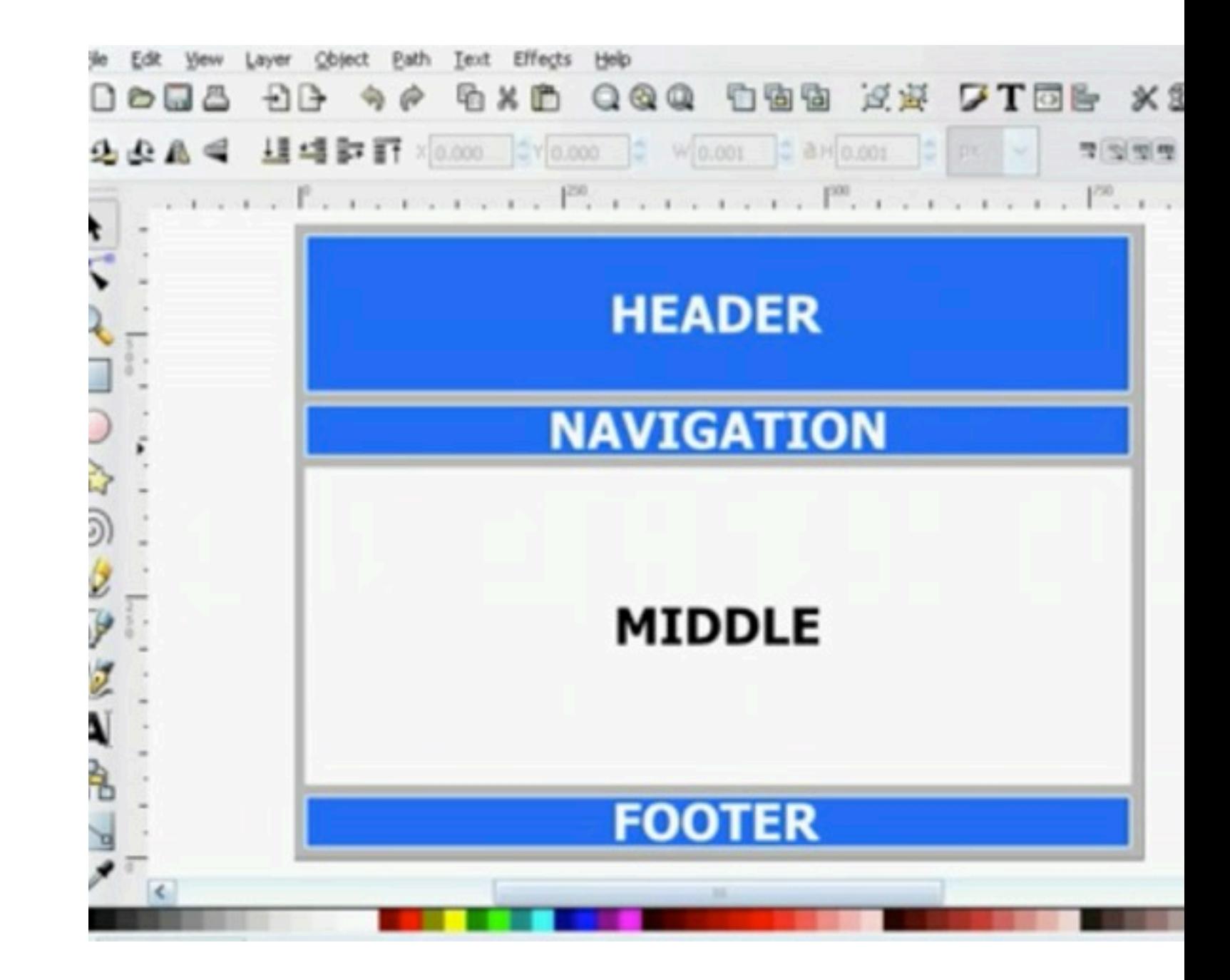

## Algunas funciones importantes

#### **Creación de objetos**

## **Manipulación**

**de objetos Relleno y trazo**

**de texto**

**Trabajo con trayectorias Soporte** 

**Renderizar y exportar**

## ¿Dibujamos un poco?

#### ¿Preguntas?

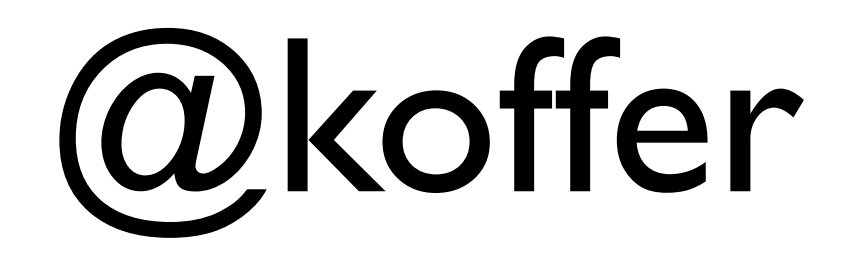

#### [koffer@gmail.com](mailto:koffer@gmail.com)

Monday, May 7, 12